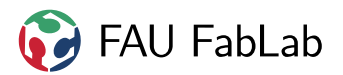

# **Anleitung Buttonpresse**

### **1 Vorlage**

Papiervorlage: 56mm Durchmesser außen, nutzbare Fläche etwa 42mm, dazu kommen einige Millimeter seitlicher Rand. Farbige Hintergründe bis mindestens 50mm fortsetzen, damit es keinen weißen Rand gibt!

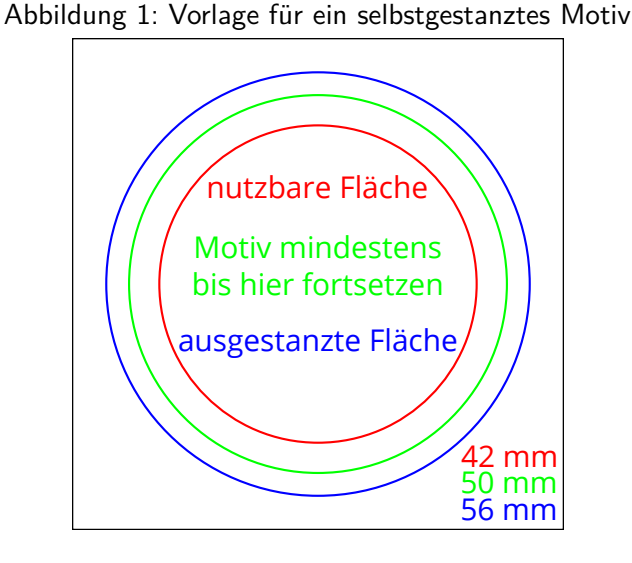

Mit der Stanze kannst du aus Papier die passenden 56mm Kreise ausstanzen. Dazu ein Stück Papier grob zuschneiden, einschieben und draufdrücken.

## **2 Pressen**

Benötigtes Material: Buttonrohling (Unterteil mit Nadel, Oberteil, Folie), ausgestanzte Papiervorlage

- 1. Unterteil der Presse rausnehmen, so umdrehen dass Markierung **1** oben, auf den Tisch stellen
- 2. Button-Oberteil (Metallkappe) in Pressen-Unterteil einlegen, umgebördelte Seite nach unten
- 3. passend ausgestanztes Papier lesbar drauf.
- 4. Folie drauf
- 5. Pressen-Unterteil wieder in Presse einsetzen.
- 6. Pressen-Unterteil so drehen, dass das Motiv richtig herum ist (nicht schräg), wenn man von vorne auf die Presse schaut.
- 7. Oberen Messingring so drehen, dass die Stifte das halbrunde Metallteil berühren und nicht daran vorbeigehen.
- 8. Mit Kraft bis zum Anschlag zupressen. Halbfertiger Button bleibt oben im Werkzeug hängen.
- 9. Pressen-Unterteil entnehmen, umdrehen dass Markierung **2** oben
- 10. Button-Unterteil mit der (offenen Stelle der) Nadel nach unten einlegen
- 11. Pressen-Unterteil in Presse einsetzen und so drehen, dass die Nadel von links nach rechts verläuft und somit zur Ausrichtung des Motivs passt.
- 12. Oberen Messingring um 90° drehen, sodass der Stift nicht das Metall berührt, sondern daran vorbeigeht
- 13. Mit Kraft bis zum Anschlag zupressen.
- 14. Fertigen Button entnehmen und bezahlen.

### **3 Bezahlen**

Die Buttonrohlinge kosten Geld, der Preis steht auf der Packung. Bitte gleich bezahlen.

Wenn ihr die Vorlage im FabLab ausgedruckt habt, kommen noch die Druckkosten dazu, die am Drucker stehen.

## **4 Copyright**

**Verbreiten und Bearbeiten dieser Inhalte ist ausdrücklich erwünscht**, du musst (in der Regel) nur

- Quelle und Lizenz korrekt angeben, wie etwa: FAU FabLab et al.: Einweisung Buttonpresse, [https://github.com/fau-fablab/buttonpresse](https://github.com/fau-fablab/buttonpresse-einweisung)[einweisung](https://github.com/fau-fablab/buttonpresse-einweisung), Lizenz CC-BY-SA 3.0, <https://creativecommons.org/licenses/by-sa/3.0/>.
- das neue (gesamte) Dokument auch unter dieser Lizenz veröffentlichen.

Dieses Dokument "Einweisung Buttonpresse" des FAU FabLab und weiterer Autoren ist, bis auf<br>. besonders gekennzeichnete Stellen, lizenziert unter einer Creative Commons Namensnennung – Weitergabe unter gleichen Bedingungen 3.0 Unported Lizenz. Um eine Kopie dieser Lizenz zu sehen, besuchen Sie <http://creativecommons.org/licenses/by-sa/3.0/>.

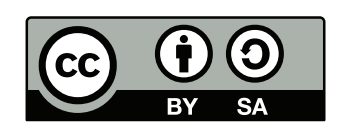

FAU FabLab

Quelltext und Liste der Autoren auf GitHub: <https://github.com/fau-fablab/buttonpresse-einweisung>. Verbesserungsvorschläge gerne auch an [kontakt@fablab.fau.de.](mailto:kontakt@fablab.fau.de)

Hinweis zu Sicherheitseinweisungen: Bitte beachte, dass Arbeitsschutz nicht per Copy-Paste erledigt werden kann, sondern jede Einweisung kritisch überprüft und auf den jeweiligen Einsatzzweck angepasst werden muss.

Dieses Dokument stammt aus fau-fablab/buttonpresse-einweisung@e0fc89e.